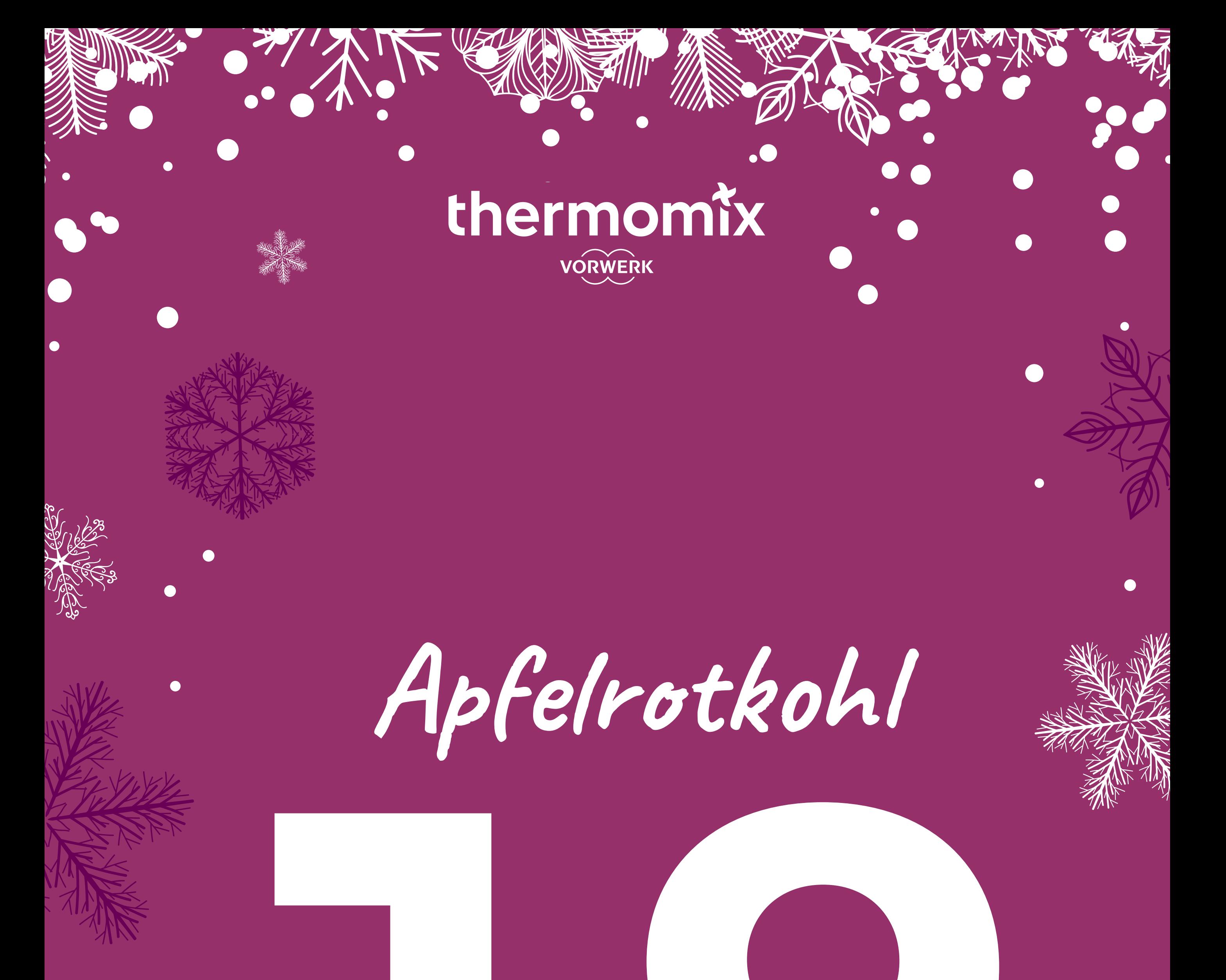

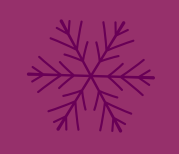

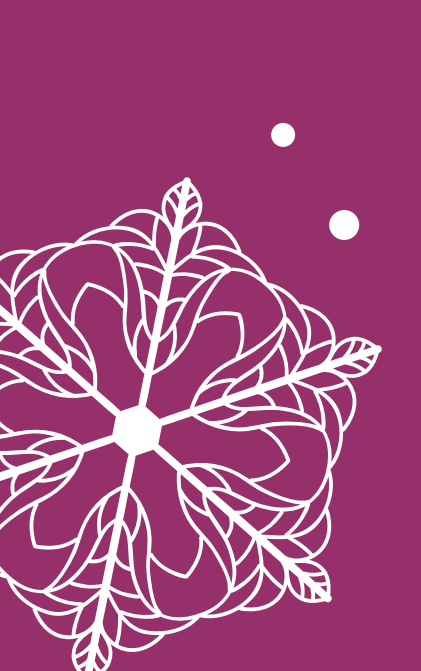

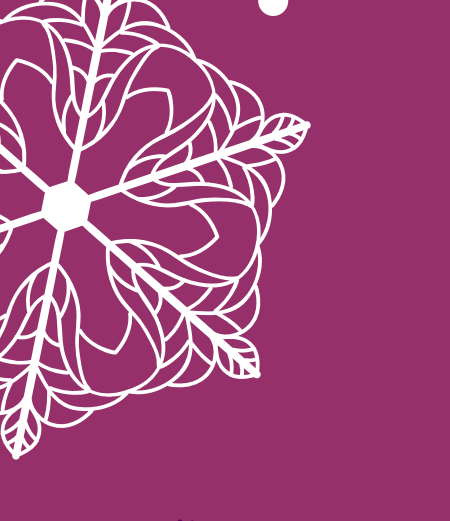

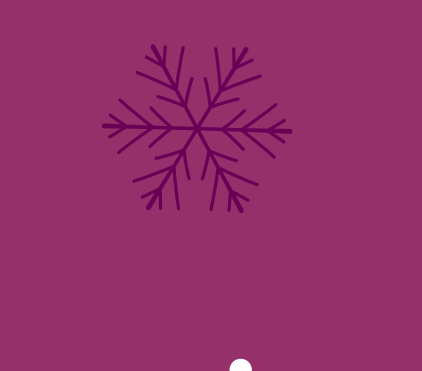

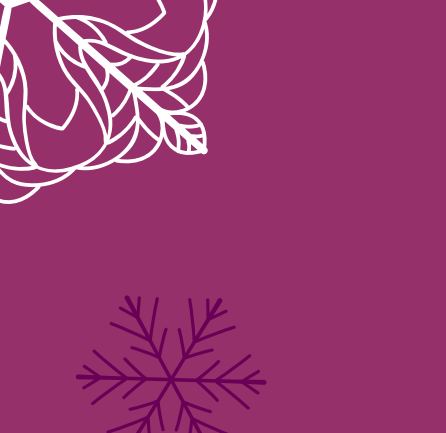

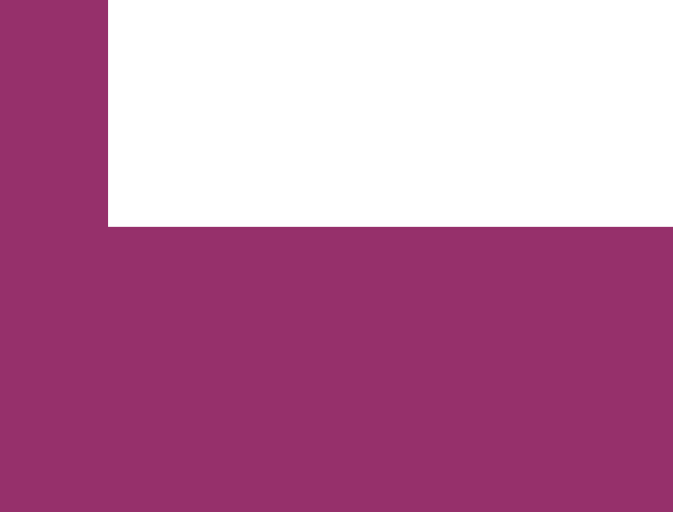

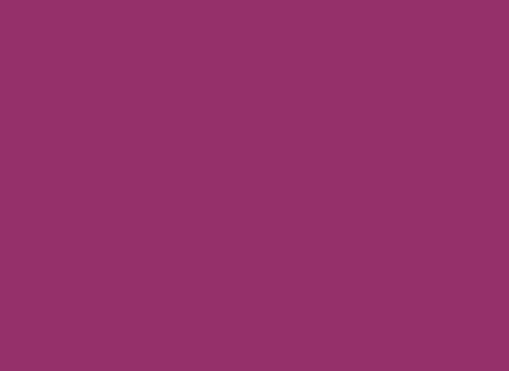

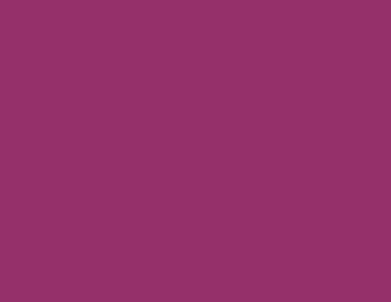

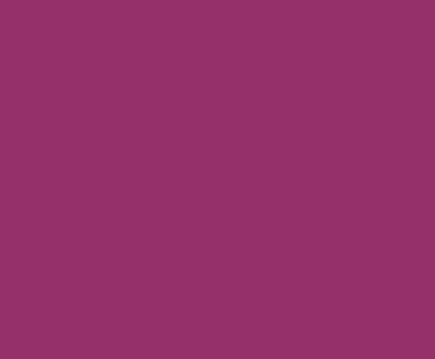

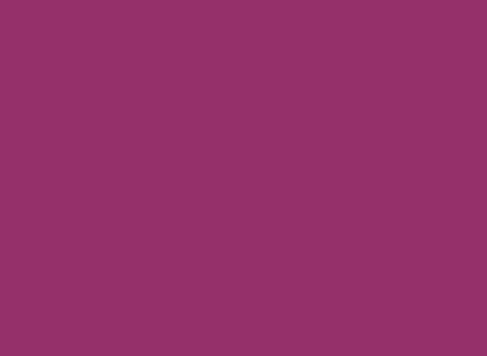

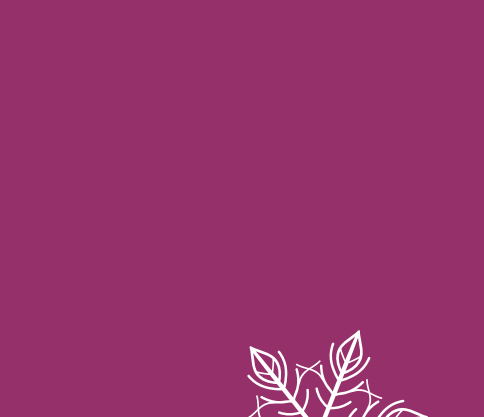

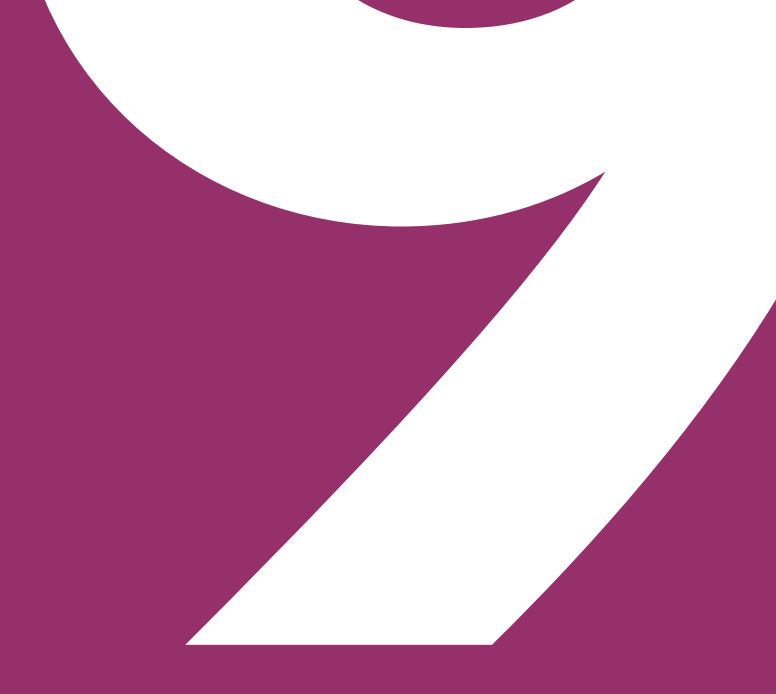

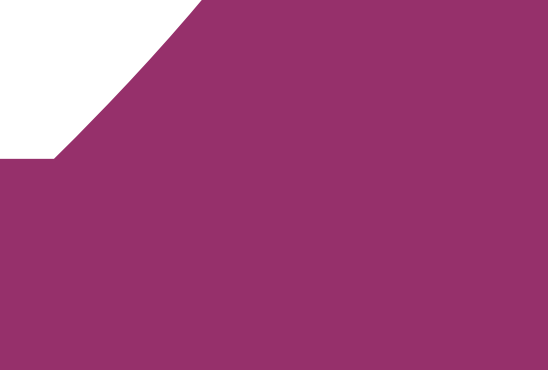

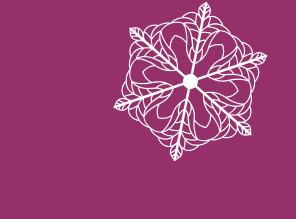

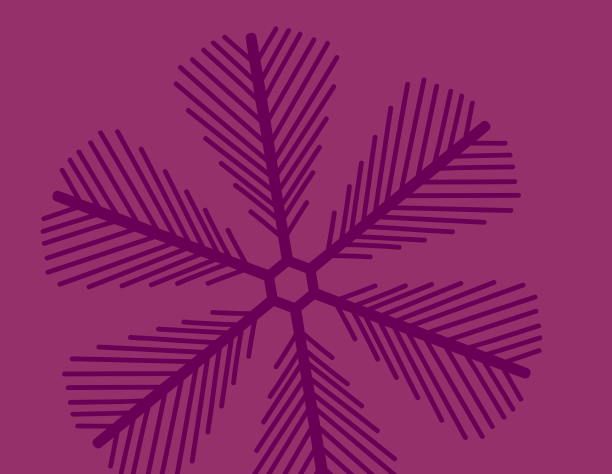

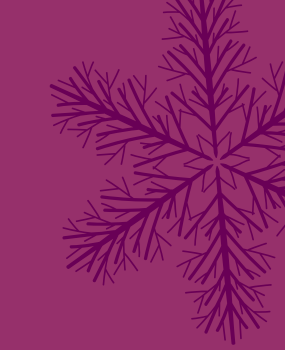

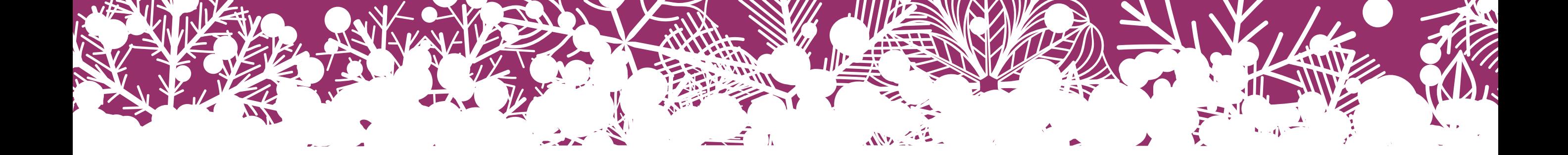

## **Apfelrotkohl**

Schwierigkeitsgrad

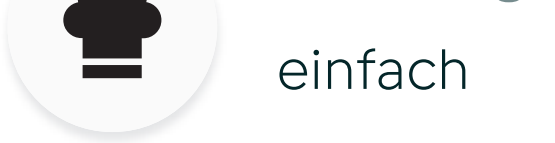

Arbeitszeit

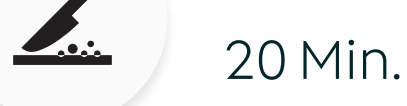

 $\bigcirc$ 

Gesamtzeit

1 Std. 10 Min.

Portionen

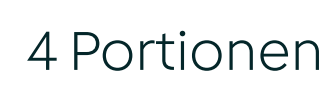

- **200 g** Äpfel (z.B. Boskop), in Stücken
- **500 g** Rotkohl, in Stücken
- **1** Zwiebel (60 g), halbiert
- **40 g** Schmalz oder Butter
- **1** Lorbeerblatt, getrocknet oder frisch
- **30 g** Rotweinessig
- **30 g** Zucker
- **½ TL** Salz
- **1 Prise** Piment
- **150 g** Wasser
- **1 geh. TL** Gewürzpaste für Gemüsebrühe, selbst gemacht oder 1 Würfel Gemüsebrühe (für 0,5 l)
- **100 g** Rotwein
- **2** Wacholderbeeren
- **50 g** rotes Johannisbeer gelee

### **Zutaten**

**1.** Äpfel in den Mixtopf geben, **4 Sek./Stufe 5** zerkleinern und umfüllen.

**2.** Rotkohl in den Mixtopf geben, mithilfe des Spatels **5 Sek./Stufe 5** zerkleinern und umfüllen.

**3.** Zwiebel in den Mixtopf geben, **4 Sek./Stufe 5** zerkleinern und mit dem Spatel nach unten schieben.

**4.** Schmalz zugeben und **3 Min./120°C/Stufe 2** dünsten.

**5.** Zerkleinerten Rotkohl zugeben und weitere **3 Min./120°C/**(**/Stufe 2** dünsten.

7. Johannisbeergelee zugeben und 5 Sek./S/Stu**fe 2** unterrühren. Rotkohl umfüllen, Lorbeerblatt und Wacholderbeeren entfernen und Apfelrotkohl als Beilage zu Geflügel, Gulasch, Rinderrouladen oder Krustenbraten servieren.

**6**. Zerkleinerte Äpfel, Lorbeerblatt, Rotweinessig, Zucker, Salz, Piment, Wasser, Gewürzpaste, Rotwein und Wacholderbeeren zugeben und **60 Min./100°C/** (**/Stufe 1** dünsten.

### **Zubereitung**

Wenn es schnell gehen soll, Äpfel, Rotkohl und Zwiebel zusammen in den Mixtopf geben, **4-6 Sek./Stufe 5** zerkleinern und gemeinsam mit Schmalz andünsten.

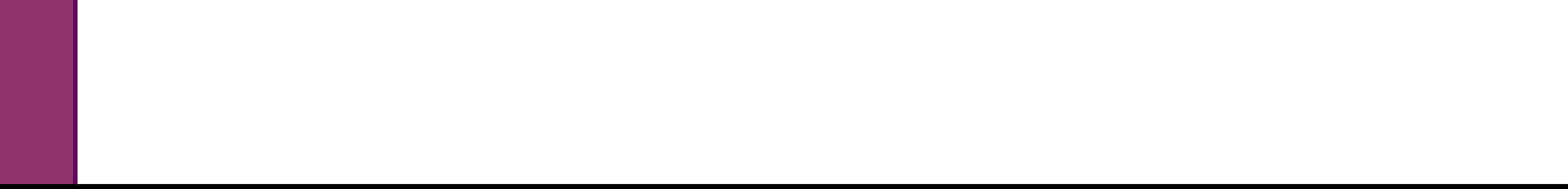

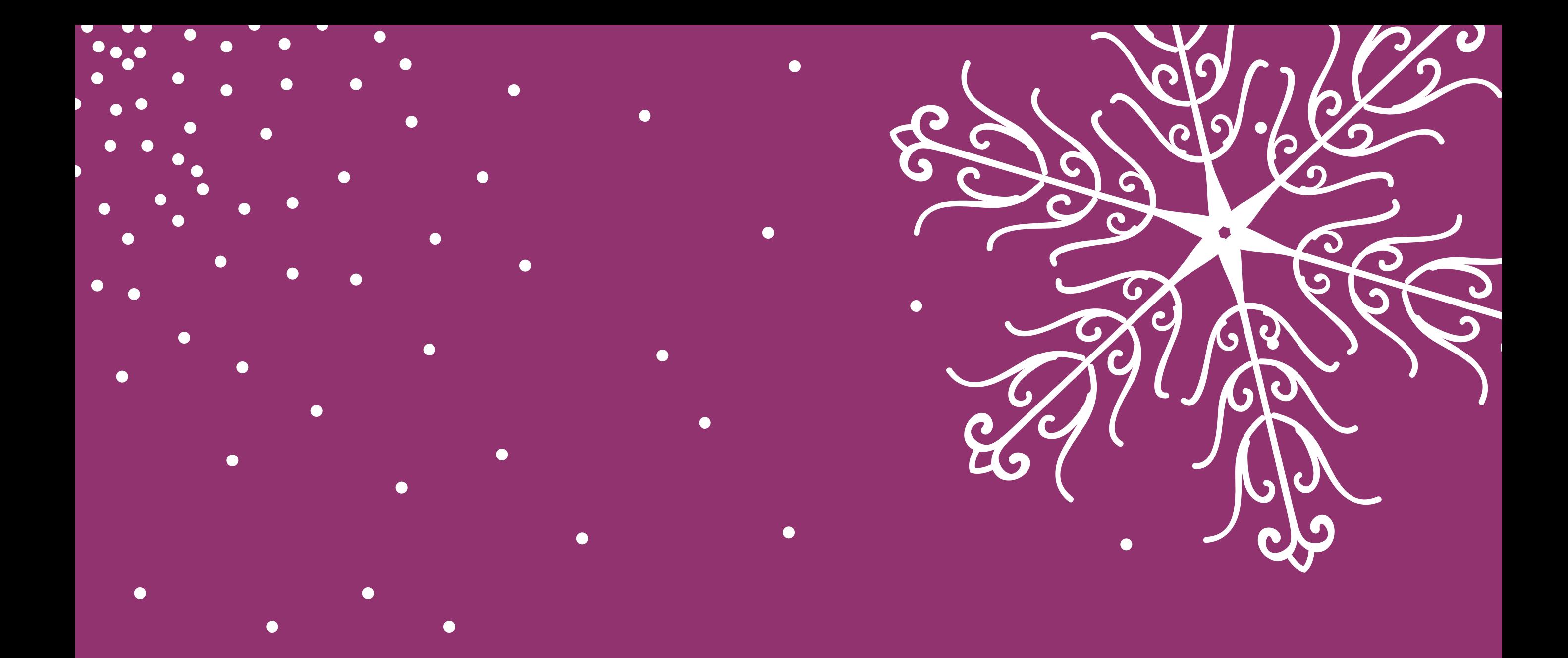

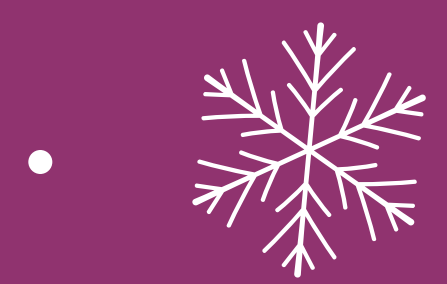

 $\bullet$ 

**Brauchst du 6 Portionen** Apfelrotkohl, dann kannst du einfach die Portionen anpassen. Zerkleinerungszeiten und Garzeiten bleiben dabei gleich.

# Für weitere Tipps melde dich bei mir!

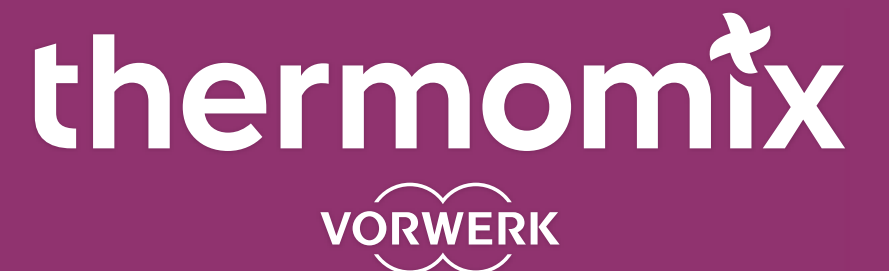

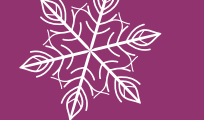

 $\bullet$ 

 $\bullet$ 

 $\bullet$